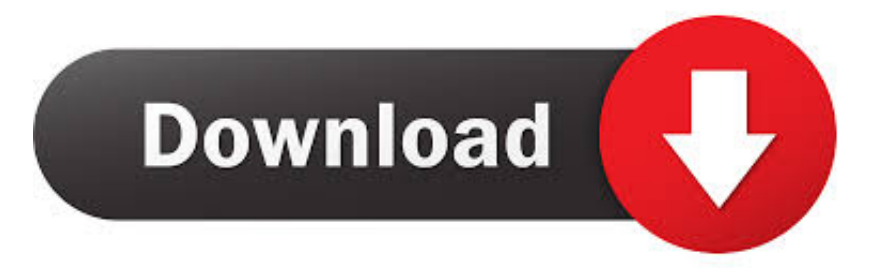

## [Synfig Tutorial Pdf Free Download](https://geags.com/1uayce)

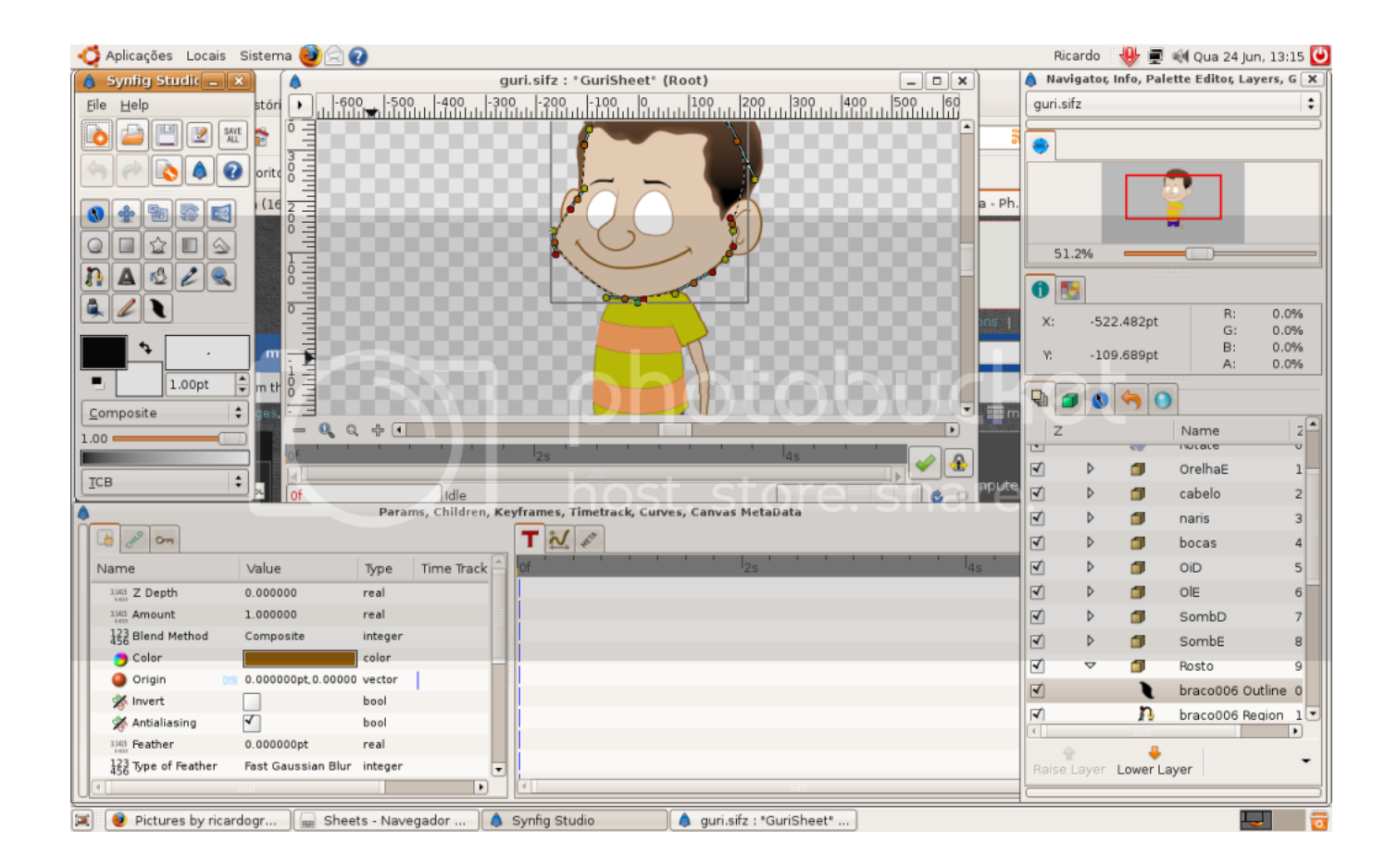

[Synfig Tutorial Pdf Free Download](https://geags.com/1uayce)

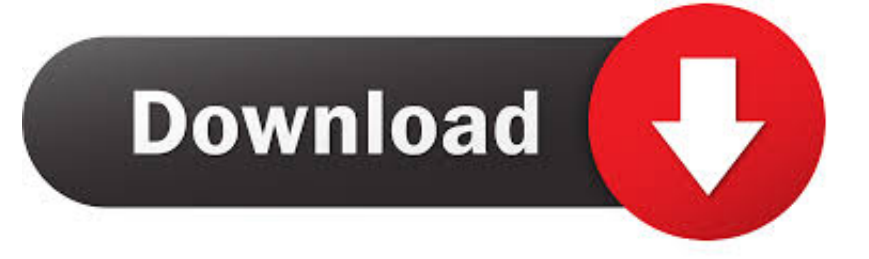

It can also render to a sequence of numbered image files, using formats such as,, and.

- 1. synfig tutorial
- 2. synfig tutorial 2020
- 3. synfig tutorial ppt

Contents • • • • • • • Features [ ] As a true application, it is possible to design the animation in the front-end, Synfig Studio, and to render it at a later time with the backend, Synfig Tool, on another (potentially faster) computer without a graphical display connected.

## **synfig tutorial**

synfig tutorial, synfig tutorial 2020, synfig tutorial pdf, synfig tutorial in hindi, synfig tutorial ppt, synfig tutorial pdf free download, synfig tutorial animation, synfig tutorial download, synfig tutorial 2019, synfig tutorial pdf download, how to use synfig, how to use synfig studio for beginners **[Download Ppt On Space Robotics](https://infallible-rosalind-88171f.netlify.app/Download-Ppt-On-Space-Robotics.pdf)** 

From version 0 62 00, Synfig has basic support for import From version 0 91 can save as.. The software is capable of simulating soft-shading using curved within an area so that the animator doesn't have to draw shading into every single frame.. The goal of the developers is to create a program that is capable of producing 'feature-film quality animation with fewer people and resources.. After it finishes loading, you should see three windows \*\*INSERT SCREENSHOT HERE\*\* The window in the upper left is the toolbox.. These files use the sif (uncompressed), sifz (compressed) or sfg (zip container format). [Torrent Office](https://thelowmimar.mystrikingly.com/blog/torrent-office-mac-fr) [Mac Fr](https://thelowmimar.mystrikingly.com/blog/torrent-office-mac-fr)

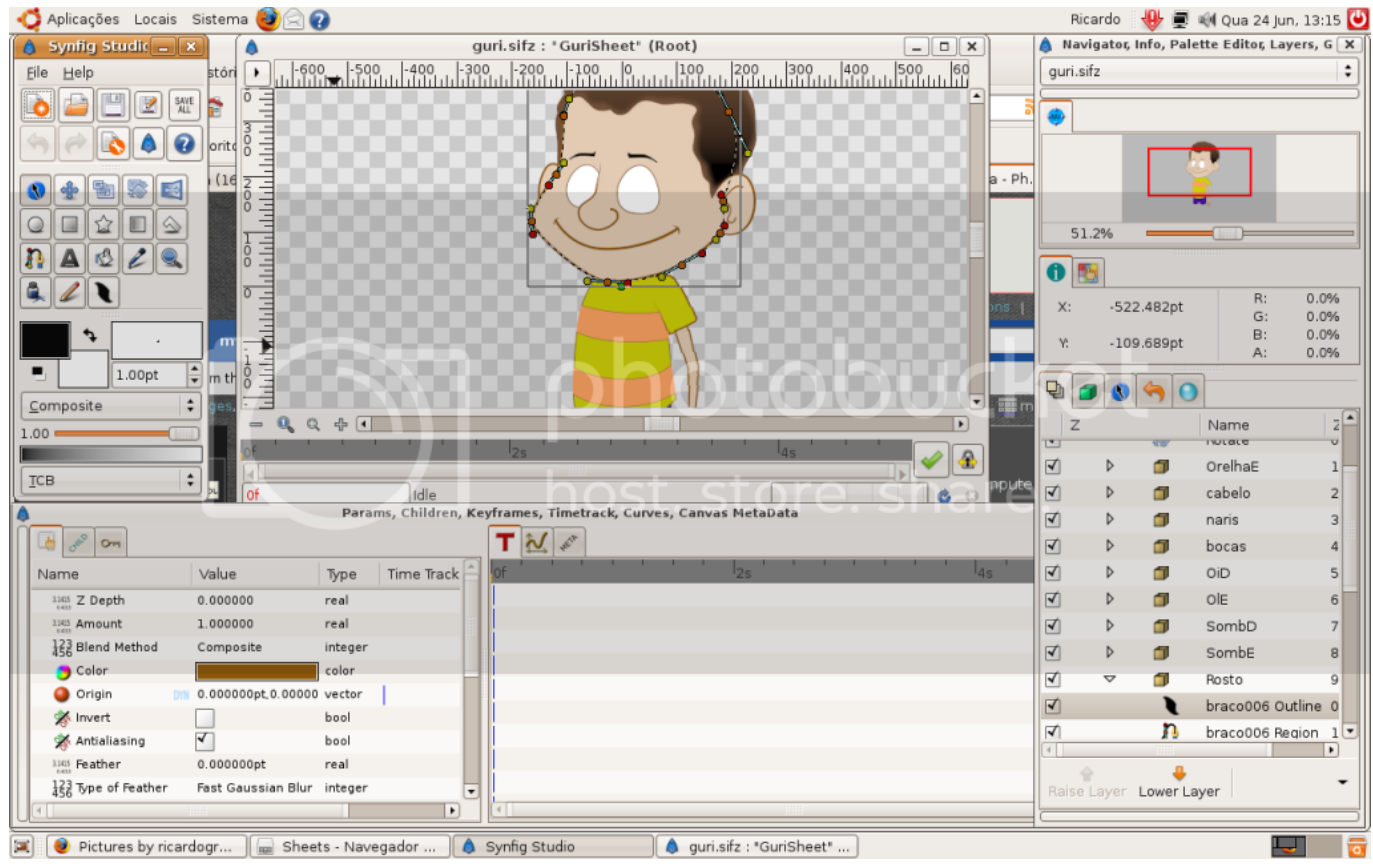

[Chernyshevsky What Is To Be Done Pdf Editor](https://gambresttitor.substack.com/p/chernyshevsky-what-is-to-be-done)

## **synfig tutorial 2020**

[Repair For Wet Mac Vs Buying New Pc](http://perpalaphi.unblog.fr/2021/03/09/repair-for-wet-mac-vs-buying-new-pc-install/)

 They have been making regular updates since then on the Morevna project site, including a demo video released on November 10, 2012. [Usb Driver Mt65xx Android Zte V821](http://mikanglentpi.epizy.com/Usb_Driver_Mt65xx_Android_Zte_V821.pdf)

## **synfig tutorial ppt**

[converter pdf to jpg download for windows 10 pro 32bit](http://galaca.yolasite.com/resources/converter-pdf-to-jpg-download-for-windows-10-pro-32bit.pdf)

The files store vector graphics data, embed or reference external images, and also a revision history of the project.. Morevna Project Since May 2008, a group of Russian volunteers have been trying to make an animation movie project called the Morevna Project using Synfig, based on the folk-tale of re-invented as a.. Contained an article on the project Name [ ] It was originally called SINFG, a for 'SINFG Is Not A Fractal Generator', referring to the software's capability of generating fractal imagery in addition to animation.. Synfig can render to video formats such as, and, as well as animated graphics formats such as and.. When you start Synfig Studio, it will display a splash graphic and boot itself up.. 'The program offers an alternative to manual so that the animator does not have to draw each and every frame.. See also [ ] Adobe Creative Suite is not available for Linux Here are open source alternatives to Adobe products for Linux.. There is also a wide variety of other real-time effects that can be applied to layers or groups of layers like radial blurs, color tweaks that all are.. Other features include the ability to control and animate the width of lines at their individual control points, and the ability to link any related data from one object to another.. This is where you can Free download livepix deluxe 2 0 Cairo (stylized as cairo) is an open source programming library that provides a vector graphics-based, device-independent API for software developers. 773a7aa168 [download free](http://ancorhame.epizy.com/download_free_music_sites_for_mac.pdf) [music sites for mac](http://ancorhame.epizy.com/download_free_music_sites_for_mac.pdf)

773a7aa168

[Semirigid Hydrants Autocad](https://seesaawiki.jp/eldaimefes/d/Semirigid Hydrants Autocad)